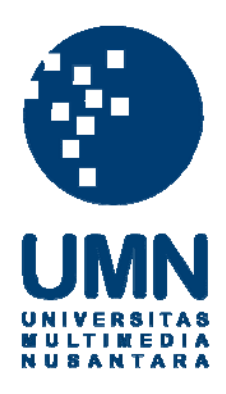

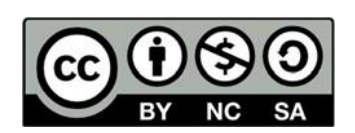

# **Hak cipta dan penggunaan kembali:**

Lisensi ini mengizinkan setiap orang untuk menggubah, memperbaiki, dan membuat ciptaan turunan bukan untuk kepentingan komersial, selama anda mencantumkan nama penulis dan melisensikan ciptaan turunan dengan syarat yang serupa dengan ciptaan asli.

## **Copyright and reuse:**

This license lets you remix, tweak, and build upon work non-commercially, as long as you credit the origin creator and license it on your new creations under the identical terms.

#### **BAB I**

### **PENDAHULUAN**

#### **1.1. Latar Belakang**

Mobilepulsa adalah salah satu produk yang dikembangkan oleh PT Indobest Artha Kreasi. Mobilepulsa dikembangkan dengan tujuan untuk membantu masyarakat dalam melakukan pembayaran layanan-layanan prabayar dan pascabayar, seperti pulsa, *voucher*, tagihan listrik, tagihan air, dan sebagainya. Layanan produk mobilepulsa ini dapat diakses melalui *website* maupun *mobile* 24 iam sehari.

Seiring perkembangan produk Mobilepulsa yang pesat, semakin banyak orang yang menggunakan layanan dari produk Mobilepulsa. Tidak hanya *endusers*, tetapi *customer business-to-business* (B2B) atau lebih sering disebut dengan *client* juga menggunakan produk Mobilepulsa. *Client* menggunakan produk Mobilepulsa yang berupa layanan API untuk mengintegrasikan layanan-layanan produk dari Mobilepulsa ke dalam produk *client* itu sendiri. Dalam menggunakan layanan ini, *client* Mobilepulsa dapat menambahkan beberapa *email* lain sebagai *email* tambahan yang digunakan untuk menerima informasi mengenai saldo *client* yang sukses dikembalikan oleh Mobilepulsa dan jumlah saldo *client* dalam akun Mobilepulsa. Hal ini dapat dilakukan melalui fitur *secondary email* pada *website developer* API Mobilepulsa. Walaupun fitur *secondary email* sudah disediakan, Mobilepulsa tetap menerima permintaan khusus dari para *client* untuk menambahkan beberapa *email* lain sebagai *secondary email* pada akun Mobilepulsa.

Berdasarkan hal tersebut, admin Mobilepulsa akan memasukkan beberapa *email* sesuai permintaan *client* secara manual ke dalam *database* untuk menangani permintaan tersebut. Oleh karena permintaan ini sudah semakin banyak, maka dibutuhkan sebuah fitur pada panel admin Mobilepulsa untuk menambahkan *secondary email* pada akun *client* Mobilepulsa.

Dalam menggunakan layanan produk Mobilepulsa, salah satu layanan produk Mobilepulsa yang diintegrasikan oleh *client* Mobilepulsa adalah layanan pembayaran tagihan listrik. Selama beroperasi, layanan tagihan ini tidak jarang mengalami gangguan dari *supplier*, sehingga transaksi produk ini berstatus *pending*. Ketika transaksi berstatus *pending*, data meteran tagihan listrik *client* menjadi kosong. Hal ini menyebabkan *end-user* dari *client* tersebut tidak mengetahui apakah transaksi mereka sudah terbayarkan atau belum. Untuk menangani masalah ini, divisi *Customer Service* dari Mobilepulsa akan menyukseskan transaksi tersebut secara manual. Walaupun transaksi berhasil disukseskan secara manual, data meteran tagihan listrik yang dibayarkan oleh *enduser* masih kosong. Hal ini menjadi masalah karena walaupun transaksi sudah berhasil dibayarkan, *end-user client* tidak dapat mengetahui besaran meteran yang sudah dibayarkan. Berdasarkan permasalahan ini, diperlukan sebuah fitur dalam panel admin Mobilepulsa untuk memasukkan meteran yang sukses dibayarkan oleh *end-user* dari *client* Mobilepulsa, sehingga setelah menyukseskan transaksi yang *pending* secara manual, divisi *Customer Service* juga dapat memasukkan meteran tagihan *end-user* tersebut dan *end-user* dari *client* Mobilepulsa juga dapat mengetahui meteran yang dibayarkan dalam transaksi yang berhasil dilakukan.

Selain permintaan khusus *client*, Mobilepulsa juga sering mendapatkan permintaan khusus dari pihak *supplier*. Salah satu permintaan yang diajukan oleh *supplier* adalah permintaan untuk tidak memperbolehkan beberapa *client* Mobilepulsa untuk menggunakan layanan dari produk *supplier* tersebut. Dalam menindaklanjuti permintaan ini, pihak Mobilepulsa akan memasukkan daftar *client* beserta dengan produk yang tidak boleh digunakan secara manual ke dalam *database*. Dikarenakan pelaksanaannya yang rentan terjadi kesalahan dan cukup rumit, maka diperlukan sebuah fitur dalam panel admin Mobilepulsa untuk membantu pihak Mobilepulsa memasukkan daftar *client* dan produk yang tidak dapat digunakan oleh *client* tersebut.

Perkembangan Mobilepulsa yang semakin pesat tidak hanya disebabkan oleh layanan Mobilepulsa yang semakin baik, tetapi juga disebabkan oleh kinerja divisi *Marketing* dari Mobilepulsa yang semakin baik. Divisi *Marketing* Mobilepulsa memiliki tanggung jawab untuk menjangkau dan mengajak para *client* yang belum menggunakan layanan produk Mobilepulsa untuk menggunakan layanan produk Mobilepulsa. Selain itu, divisi *Marketing* juga bertanggung jawab untuk memastikan para *client* untuk tetap menggunakan layanan Mobilepulsa. Hal ini dilakukan dengan cara melakukan penambahan dan/atau pengembangan produk dan menginformasikannya kepada para *client*. Namun, divisi Marketing mendapat kesulitan untuk menyampaikan penambahan dan/atau pengembangan produk kepada para *client* karena jumlah *client* yang banyak, sehingga sulit untuk menghubungi para *client* secara satu per satu. Berdasarkan hal tersebut, diperlukan sebuah fitur yang dapat mengirimkan pesan kepada semua *client* mengenai penambahan dan/atau pengembangan produk dari Mobilepulsa.

Berdasarkan pernyataan di atas, dikarenakan Mobilepulsa sudah memiliki panel admin *website* Mobilepulsa yang dapat diakses oleh admin, divisi *Customer Service*, dan divisi *Marketing*, diperlukan penambahan fitur pada panel admin tersebut untuk menanggapi kesulitan yang ada dan menindaklanjuti solusi yang dapat dilakukan. Fitur yang perlu untuk ditambahkan ke dalam panel admin ini adalah fitur *update supplier* PLN untuk memperbaharui data tagihan meteran untuk produk tagihan listrik Mobilepulsa, fitur *secondary email* untuk menambahkan *secondary email* yang diminta oleh *client* untuk didaftarkan dalam akun *client* tersebut, fitur *blacklist product* untuk memasukkan *client* ke dalam daftar *blacklist* beserta dengan produk yang tidak boleh digunakan oleh *client* tersebut, dan fitur *broadcast product* untuk menginformasikan adanya peluncuran maupun pengembangan suatu produk Mobilepulsa kepada *client* Mobilepulsa.

## **1.2. Maksud dan Tujuan Kerja Magang**

Maksud dari kerja magang adalah untuk mendapatkan pengalaman kerja, mengaplikasikan ilmu pengetahuan yang sudah didapat dari bangku perkuliahan ke dalam proses kerja yang dilakukan, dan mengembangkan kemampuan, baik *hardskill* maupun *softskill*, serta memperluas koneksi. Adapun tujuan dari kerja magang ini adalah untuk menambahkan fitur-fitur yang dibutuhkan dalam panel admin Mobilepulsa dengan menggunakan *framework* Laravel.

### **1.3. Waktu dan Prosedur Pelaksanaan Kerja Magang**

Pelaksanaan kerja magang sebagai *software engineer* dilakukan dari tanggal 17 Juni 2019 hingga 27 September 2019 di PT Indobest Artha Kreasi. Prosedur pelaksanaan kerja magang yang telah dilakukan adalah sebagai berikut.

- a. Kerja magang dilakukan di kantor PT Indobest Artha Kreasi yang bertempat di Jalan Jalur Sutera Timur Kav. 20A, No. 7B-11, Alam Sutera, Tangerang Selatan, Banten.
- b. Jadwal kerja normal adalah setiap hari Senin hingga Jum'at dari pukul 10.00 18.00 WIB dengan waktu makan siang dari pukul 12.00 - 13.00 WIB.
- c. Terdapat libur dari tanggal 08 Agustus 2019 hingga 09 Agustus 2019 karena kantor melakukan kegiatan *outing* pada tanggal tersebut.
- d. Terdapat cuti pada tanggal 02 September 2019 karena mengikuti program kerja Studi Banding Himpunan Mahasiswa Informatika Universitas Multimedia Nusantara yang dilaksanakan pada tanggal tersebut.
- e. Jadwal kerja magang ketika memasuki masa perkuliahan yang dimulai dari tanggal 12 Agustus 2019 hingga masa kerja magang selesai adalah setiap hari Senin, Selasa, dan Kamis dari pukul 10.00 - 18.00 WIB dengan waktu makan siang dari pukul 12.00 WIB hingga 13.00 WIB.
- f. Jam kerja magang pada tanggal 13 Agustus 2019, 20 Agustus 2019, 22 Agustus 2019, 27 Agustus 2019, 29 Agustus 2019, 03 September 2019, 05 September 2019, 09 September 2019, 10 September 2019 dimulai dari pukul 09.00 - 17.00 WIB.